# FOREIGN SERVICE INSTITUTE Spanish Section

Going Digital: A Learning Management System

2019 LEARN March 26, 2019

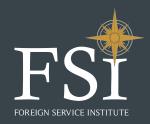

## Team

Romance Languages Division

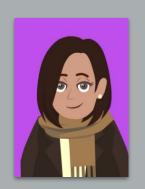

Sofía Ortiz

Training Specialist Staff Development/ Instructional Coach

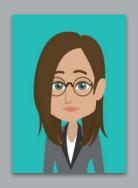

Emilie C. Gutiérrez

Digital Materials Editor/ Google Apps Specialist/ eLearning Developer

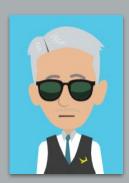

Emilio Pasca

raining Specialist/ Educational Technology Coordinator

## Challenges

- 41 classes
- **64** Instructors
- 150 Students
- 11 Learning Consultants
- 3 Tradecraft Mentors
- 6 Training Specialists
- 6 Supervisors
- 3 Program Assistants
- **1** Lab Technologist

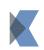

Use the same curriculum

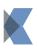

Use one **storage** location to organize resources

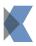

Create a responsive platform

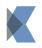

**Share material** with Students and teachers (24/7)

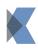

Collaborate efficiently

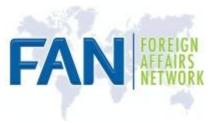

### Google Apps

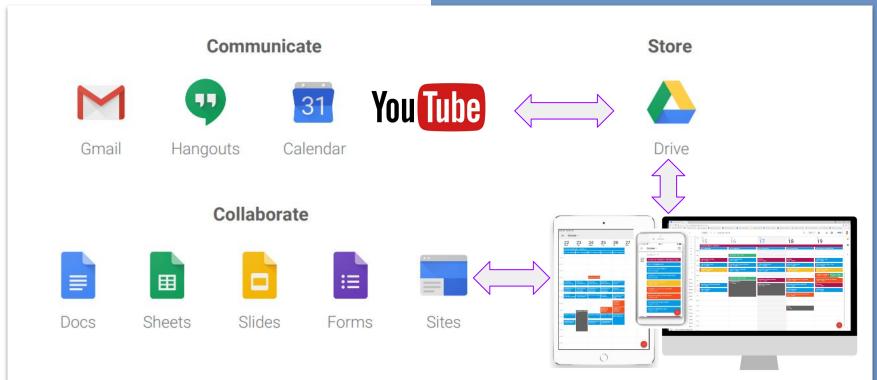

### **Platforms**

#### Student's Site

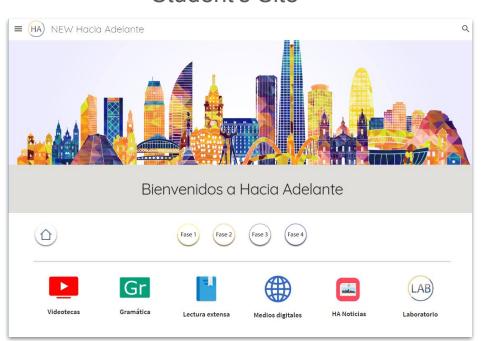

#### Instructor's Site

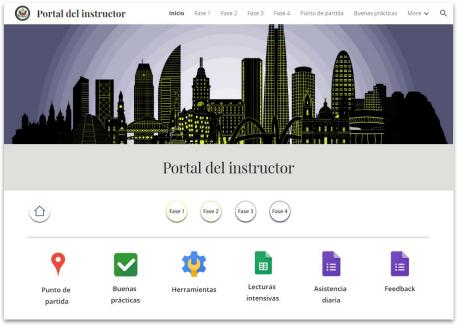

# Collaboration 31

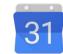

Week: 03/18/2019-03/22/2019

(As of Monday, March 18, 2019)

SPANISH SECTION SCHEDULE

Asistencia diaria

#### Schedule for the Week of March 18 through March 22, 2019

. Wednesday, March 20th is a Regular Training Day. Classes end at 3:20 pm.

#### Full-time Classes:

| تنبيط لتبنا التنبين |    | Classroom | Instructor                                                                    | Wk.                                                                                      |                                                                                          |  |  |
|---------------------|----|-----------|-------------------------------------------------------------------------------|------------------------------------------------------------------------------------------|------------------------------------------------------------------------------------------|--|--|
|                     |    | F-3605    | Graciana Astiazarán/<br><u>Mercedes Valen</u><br>Fabiola Plaza<br>(Observing) | 2nd                                                                                      |                                                                                          |  |  |
| FH-01-03            | 31 | F-3606    | Luz Alejandro                                                                 | dro 2nd Class 8:30am to 3:20pm                                                           |                                                                                          |  |  |
| FH-01-04            | 31 | F-3228    | Eridania De Maria                                                             | 2nd                                                                                      | Class 8:30am to 3:20pm; joint<br>activity with Oscar Pozo's Class<br>PM Thursday         |  |  |
| FH-01-05            | 31 | F-3602    | Diana Green/<br>Mercedes Valén                                                | 2nd                                                                                      | Class 8:30am to 3:20pm;<br>SUB: Monday from 2:00 to 3:20<br>pm & Tuesday 9:30 to 11:20am |  |  |
| FH-01-06            | 31 | F-4242    | Juan Carlos<br>Batallanos                                                     | 2nd                                                                                      | Class 8:30am to 3:20pm                                                                   |  |  |
| FH-01-07            | 31 | F-4251    | Oscar Pozo                                                                    | 2nd Class 8:30am to 3:20pm; joint<br>activity with Eridania DeMaria<br>Class PM Thursday |                                                                                          |  |  |
| *FH-03-20           | 31 | F-3224    | Karin Davidovich                                                              | 2nd                                                                                      | *New Class 8:30am to 3:20pm                                                              |  |  |
| *FH-03-21           | 31 | F-4245    | Mariela Arrieta                                                               | 2nd                                                                                      | *New Class 8:30am to 3:20pm                                                              |  |  |
| *FH-03-22           | 31 | F-3608    | Marianela Shaman                                                              | 2nd                                                                                      | *New Class 8:30am to 3:20pm                                                              |  |  |

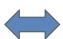

| ☐ Foreign Affairs Network - X  ← → ♂ ☐ Secure   https://calendar                                | .google.c | oom/calendar/Y                                     |                                                            |                                                       |                                                                      | •                                                                                       |                | ý × |
|-------------------------------------------------------------------------------------------------|-----------|----------------------------------------------------|------------------------------------------------------------|-------------------------------------------------------|----------------------------------------------------------------------|-----------------------------------------------------------------------------------------|----------------|-----|
| Employee Web Servi 👂 Costpoint 7.1.1-1                                                          | bri 🕲     | o2 stategov 🚦 Sign in to your acco. 🔞 F            | SI LearnCenter Log 🚻 How to Turn Resum: 🥫 1                | Web Accessibility 🔲 Newsela   Instruction 🙃 Gram      | nmar Snacks C). 🔇 Spanish For Problem 🥞 Online Video                 | Trimm & Dashboard 🔲 Newse                                                               | la - Las mujer |     |
| ≡ 🛐 Calendar                                                                                    |           | TODAY < > October                                  | 2018                                                       | Q Week +                                              | □ 0                                                                  | FAN                                                                                     | 8              |     |
| October 2018                                                                                    | 42        | 15                                                 | 16                                                         | 17                                                    | <sup>Thu</sup> 18                                                    | 19                                                                                      |                | 0   |
| 40 1 2 3 4 5 6 7<br>41 8 9 10 11 12 13 54<br>42 15 16 17 16 19 20 21<br>43 22 23 24 25 26 27 28 | GMTGM     | CLASS CALENDAR # - SEMANA 1<br>Dia 1: Inmigración  | Dia 2: Immigración  Dia 0: Immigración  Dia 0: Immigración | Dia 3: Narcotriños                                    | Die 4: Nercotridico                                                  | Dia 5: Repeso y Activided Final                                                         |                | +   |
| 44 29 20 21 1 2 3 4<br>46 5 6 7 8 9 12 11                                                       |           | Presentación de la clase<br>8:00 = 9:00am          | Articulos disparadores<br>8:30 - 9:30em                    | Noticias<br>8:30 – 9:30am                             | Noticias<br>0:30 = 0:25em                                            | Conversación - Tarea<br>8:20 - 9:20am                                                   |                |     |
|                                                                                                 | 10am      | Articulos disparadores<br>9:30 - 10:20am           | Gramática en contexto y discusión<br>9:30 – 10:20em        | Articulos disperadores<br>9:30 - 10:20am              | Articulos disparadores<br>9:30 - 10:20am                             | Discusión sobre el video - Tarea<br>9:30 – 10:20am                                      |                |     |
| Add a coworker's calendar +  My calendars ^                                                     | 11am      | Tradecraft (12 weeks)<br>10:30 = 11:20ern          | Lecturus cortas - Actividades<br>10:30 = 11:20am           | Gramática en contento y discusión<br>10:30 – 11:20am  | Tradecraft (12 weeks)<br>10 30 - 11 30am                             | Tradecraft (12 works)<br>10:90 - 11:20am                                                |                |     |
| Emilie C Gutierrez  CFLE Oct /FH-09/Fabricio                                                    | 12pm      |                                                    | one on one - Lauren, 12:15pm                               | Conclusiones y lectura extensa                        | 2-Claire Dennis( Jose 0) 12 semanas<br>12:30 - 1:15om                | 14-Anastasia Matusele<br>11:30am – 12:30pm 11:30am -<br>3-Laura Edwins (Josed) 12 seman | - 12:20pm      |     |
| CFLE Oct 15 / Jose Gregor  CFLE Oct./ FH-0192/Nuria                                             | 1pm       | Gramática en contexto y discusión<br>1:30 – 2:20pm | ACMINISTRATIVO<br>1 – 4:15pm                               | 12:30 – 1:20pm<br>Staff dev/ no classes<br>1:30 – 4pm | 12:30 – 1:16pm<br>Oramárica en contexto y discusión<br>1:30 – 2:20pm | 12:30 - 1:30pm<br>Discusión<br>1:30 - 2:20pm                                            |                |     |
| CFLE Oct./FH-0192/Gabrie CFLE Oct./FH-0192/ Maritz                                              | 3pre      | Lectors intensive<br>2:00 - 0:00pm                 |                                                            |                                                       | Licotura intensiva<br>2:30 – 3:25pm                                  | Activided final<br>2.30 – 3.20pm                                                        |                |     |
| Class FN-09-12 / Diana Gr  CLFE Oct/FC 10-01/ Loren                                             | 4pm       |                                                    |                                                            |                                                       | 4-Lauren Johnson (Jose 6) 12 semanas<br>3:25 – 4:15pm                |                                                                                         |                |     |
| DS PROJECT     ET Reservation: Tripod & I                                                       | form      |                                                    |                                                            |                                                       |                                                                      |                                                                                         |                |     |
| Fase 3 - Calendario Curricu                                                                     | 7pm       |                                                    |                                                            |                                                       | Tarea<br>6 – 7pm                                                     |                                                                                         |                |     |
| Fase 3 / FH 702 / Luz Alej  FASE 3 / Class:Jose J Ma                                            | torn      |                                                    |                                                            |                                                       |                                                                      |                                                                                         |                |     |
| Fase 3/FH-05-04/Carlos VI. FASE 3/FH-09-09/Ricardo                                              | Spre.     |                                                    |                                                            |                                                       |                                                                      |                                                                                         | <b>(1)</b>     |     |
| Fase 3/FN-09-12/Magdale                                                                         | Tree.     |                                                    |                                                            |                                                       |                                                                      |                                                                                         |                | >   |

## Collaboration 31

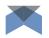

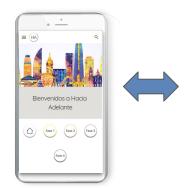

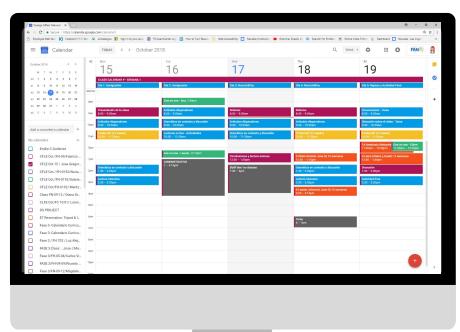

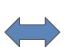

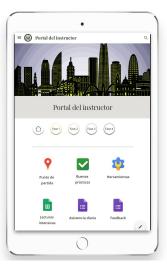

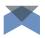

## Sharing **^**

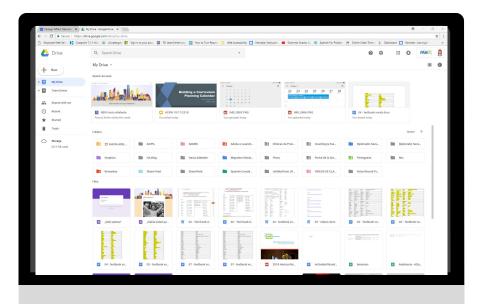

# Any questions?

Thank you!

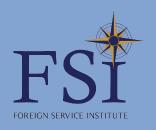

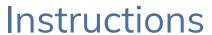

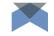

### How to work with this template?

Open the presentation from the Google Slides Viewer (gear icon) or press the button below. In order to be able to edit the presentation in Google Slides, you must own a Google® Account and be logged in.

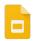

### Open in Google Slides

Please navigate to the **File** menu and select **Make a** copy.

A new Google Slides Editor will open with an editable copy of the template. This copy will be created in your Google Drive® account.

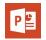

### Open in PowerPoint®

Navigate to the File menu and select Download as Microsoft PowerPoint. You will download a .pptx file that you can open in PowerPoint.

**Note**: You will need to install the fonts used in this presentation. Links to the fonts are provided at the end of this presentation.

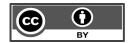

Important: All our templates are free to use under <u>Creative Commons Attribution License</u>. If you use the graphic assets (photos, icons and typographies) included in this Google Slides Templates you must keep the Credits slide or add all attributions in the last slide notes.